Abschlussarbeit CAS "GIS in der Planung" 2014/2015 der Hochschule Rapperswil HSR 07.03.2015

# **Attraktivität des Siedlungsraums für den Alltagsveloverkehr**

Entwicklung einer Bewertungsmethodik für die GIS-Analyse

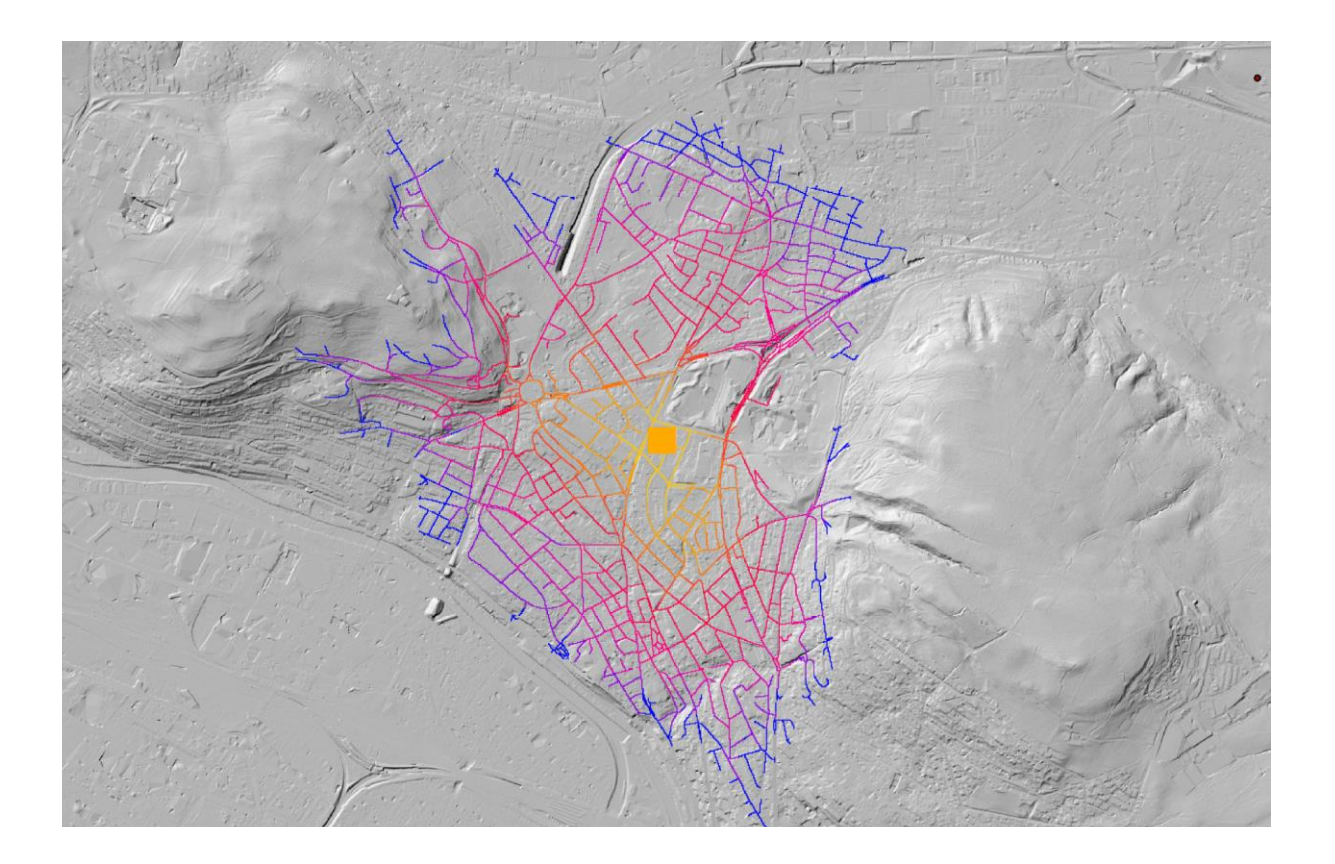

Jonas Bubenhofer Irchelstrasse 12 8057 Zürich

jonas@bubenhofer.com

# **Inhaltsverzeichnis**

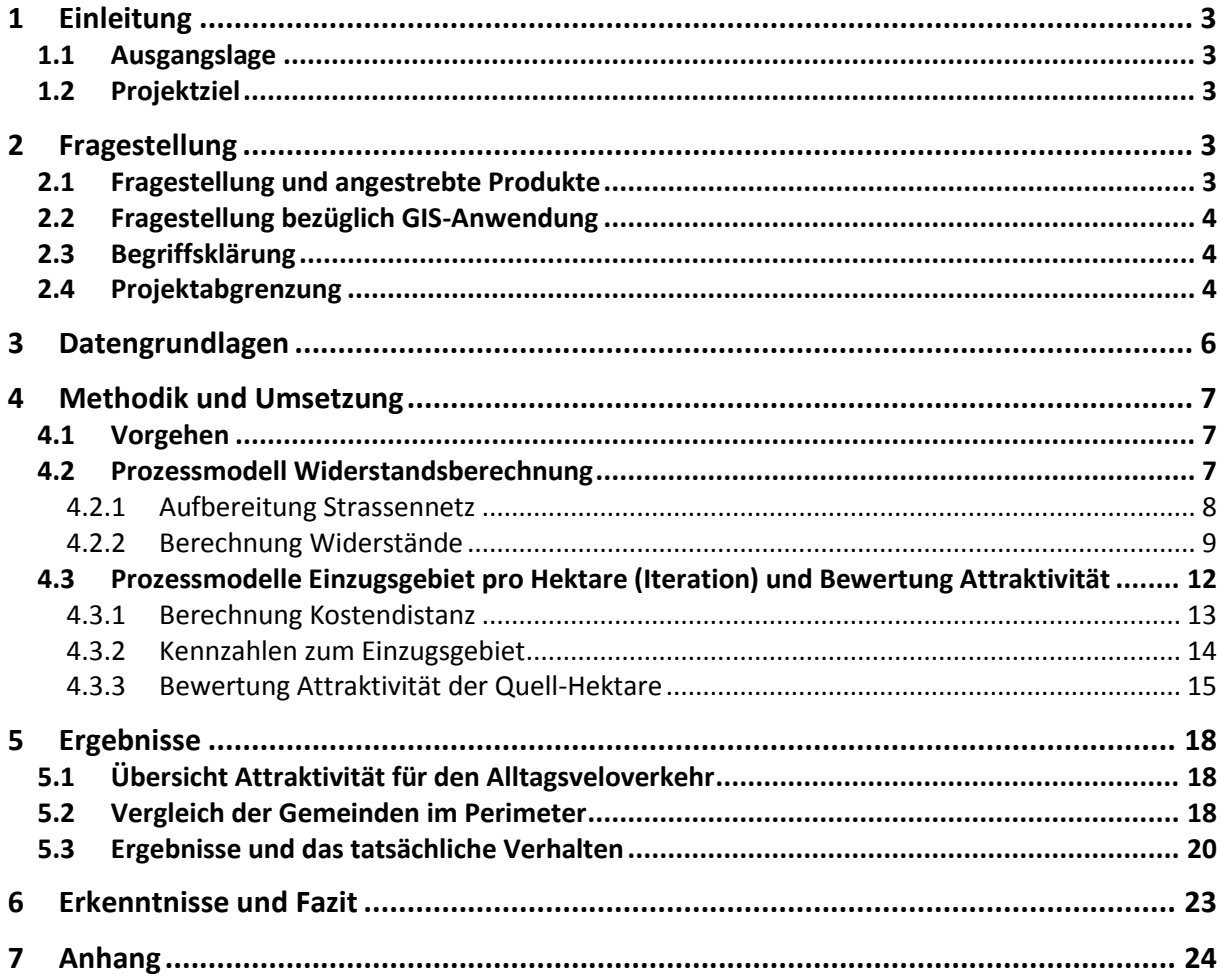

# **1 Einleitung**

## **1.1 Ausgangslage**

Das Velo ist das effizienteste Verkehrsmittel überhaupt. Es benötigt vergleichsweise wenig Platz und hat ein sehr gutes Energie-Distanz-Verhältnis. Das Velo ist im Nahbereich das ideale Verkehrsmittel. Es benötigt nicht mehr Energie als das Gehen, erweitert den Erreichbarkeits-Radius aber massiv.

Viele Alltagswege sind sehr kurz; fast die Hälfte der Auto-Etappen ist kürzer als 5 km. Es liegt auf der Hand, dass das Velo ein hohes Potential haben müsste. Das Velo ist aber nur attraktiv, wenn auch die Siedlungsstruktur dazu geeignet ist. Das Velo als echte Alternative zum Auto und zum öffentlichen Verkehr kommt nur zum Fahren, wenn ich die Erfahrung mache, dass ich für verschiedene Verkehrszwecke schnell und in der Nähe und ohne Anstrengung oder Sicherheitsbedenken meine Ziele erreiche. Kann ich das Velo für den Arbeitsweg, zum Einkauf und für die Freizeit nutzen, wird es normaler Bestandteil meiner Mobilität.

Die heutige Datenverfügbarkeit macht es möglich, den Siedlungsraum bezüglich einer solchen Eignung zu untersuchen. Dies ist von Interesse, weil damit einerseits Hinweise zum Handlungsbedarf bezüglich Verkehrs- und Siedlungsplanung gewonnen werden können. Andererseits lassen sich mit dem Vergleich der Attraktivität des Siedlungsraums mit dem tatsächlichen Velonutzungsverhalten der dort wohnenden Personen weitere Hinweise darüber finden, ob die Velonutzung eher von "hard facts" (Siedlungsstruktur, Infrastruktur) oder von "soft facts" (Kultur, soziale Faktoren) abhängt.

## **1.2 Projektziel**

Ziel des Projekts war es, eine Bewertungsmethodik zur Bestimmung der Attraktivität des Siedlungsraums für den Alltagsveloverkehr zu entwickeln und in einem GIS-Modell umzusetzen.

# **2 Fragestellung**

## <span id="page-2-0"></span>**2.1 Fragestellung und angestrebte Produkte**

Die Bewertung des Siedlungsraums sollte wiedergeben, wie attraktiv es für eine Person einer bestimmten Hektare ist, für die Bewältigung ihrer Alltagswege das Velo zu benutzen.

Als Faktoren der Attraktivität bzw. Eignung für den Veloverkehr wurden folgende drei berücksichtigt:

- Erreichbarkeit wichtiger Zielpunkte des Alltagsverkehrs (Nahversorgung, Bahn, Schule, Freizeitanlagen etc.)
- Qualität des Verkehrsnetzes und der Verkehrssituation für den Veloverkehr (geringe Verkehrsbelastung, geeignete Infrastruktur)
- Topografische Eignung des Geländes (keine langen steilen Abschnitte)

Lösungs-Ansatz: Die Bewertung erfolgte aufgrund der gewichteten Anzahl Ziele, die von einem Ausgangspunkt innerhalb einer mit Widerständen modulierten typischen Fahrzeit im Veloverkehr erreicht werden. Je mehr Ziele mit weniger Widerstand erreicht werden, desto attraktiver ist der Ausgangspunkt bezüglich des Alltagsveloverkehrs.

Folgende Produkte sollten erstellt werden:

- Darstellung der Alltagsveloverkehrsattraktivität im Ist-Zustand als Rasterdatensatz mit der Bewertung
- Darstellung des Handlungsbedarfs (hohe Bewertung bzgl. erreichbarer Ziele bei gleichzeitiger tiefer Bewertung bzgl. Verkehrssituation)

#### **2.2 Fragestellung bezüglich GIS-Anwendung**

Aus technischer bzw. aus GIS-Perspektive kamen folgende Methoden und Instrumente zum Einsatz:

- GIS-Software:
	- ESRI-Produkte, Entwicklung von Model Builder-Modellen
- Rasteranalyse:

An sich wäre eine Netzwerkanalyse das naheliegende Instrument für die Aufgabenstellung. Eine solche stellt jedoch hohe Ansprüche an die Qualität des Netzwerkes bzw. an die Datengrundlagen und deren Aufbereitung. Die Rasteranalyse hat den Vorteil, dass Daten aus unterschiedlichen Quellen einfacher kombiniert werden können. Im vorliegenden Projekt betraf dies insbesondere die verschiedenen nicht deckungsgleichen Geometrien zu Aspekten des Strassennetzes wie Verkehrsbelastung, Veloverkehrsinfrastruktur etc. Der Nachteil ist aber, dass mit der Rasteranalyse gewisse Ungenauigkeiten in Kauf genommen werden müssen.

- Kostendistanz: Die Bewertung erfolgte mit einem distanzbasierten Ansatz (Cost-Distance). Die Bewertung ist umso besser, in je kürzerer Distanz viele Ziele/Angebote erreicht werden. Die Reisedistanz wurde dabei mit Widerständen bzgl. Topografie und Qualität (Attraktivität) des Verkehrsnetzes aus Sicht Veloverkehr moduliert.
- Bewertung auf Hektarbasis: Die Bewertung erfolgte pro Hektare. Hektarrasterdaten zur Bevölkerung (besiedelte Hektaren) sind einfach erhältlich und haben für die Aufgabenstellung eine hohe Genauigkeit und enthalten gleichzeitig die Information, für wie viele Personen die Bewertung gilt  $( \rightarrow \text{Priorisierung des Handlungsbedarfs mödlich}).$

#### **2.3 Begriffsklärung**

Wie unter [2.1](#page-2-0) beschrieben, sollte die Bewertung wiedergeben, wie attraktiv es für eine Person einer bestimmten Hektare ist, für die Bewältigung ihrer Alltagswege das Velo zu benutzen. Folgende Begriffe sollten geklärt werden:

• Alltagswege:

Im Fokus stand der Alltagsveloverkehr für die Bewältigung der Alltagswege. D.h. in erster Linie Wege, die man den Verkehrszwecken Arbeit, Ausbildung und Einkauf zuordnen würde ("Der Weg zum Ziel"). Auch ein grosser Teil der Freizeitwege dürfte darunter fallen. Die Velotour als Freizeitbeschäftigung am Wochenende (z.T. mit ganz anderen Bedürfnissen und Ansprüchen wie im Alltagsveloverkehr) stand nicht im Fokus ("Der Weg als Ziel"). Dies bedeutet auch, dass die Wege tendenziell kurz sein dürften. In dieser Arbeit wurde von 15 Minuten Fahrt ausgegangen.

Velo:

Fahrräder mit Antriebshilfen wurden nicht berücksichtigt. Für E-Bikes spielt die Topografie kaum eine Rolle und der Radius kann sich im Vergleich zum klassischen Velo erheblich vergrössern. Es wäre aber denkbar, die Parameter im Modell entsprechend anzupassen.

Attraktivität:

Attraktiv bedeutet hier, dass das Velo in Konkurrenz zu den anderen Verkehrsmitteln gute Chancen hat, als ideales Verkehrsmittel für die Mobilitätsbedürfnisse im Alltag gewählt zu werden. Die Attraktivität ist damit ein Indikator für das Potential eines Gebiets bezüglich Veloverkehr.

#### **2.4 Projektabgrenzung**

Als Perimeter wurden die Planungsregionen Furttal-Unterland und Glattal-Pfannenstil im Kanton Zürich definiert. Der Perimeter wurde so gewählt, weil die Metron Verkehrsplanung AG zeitgleich die Velonetzplanung für den Kanton in diesem Perimeter durchführen konnte und sich damit die Möglichkeit ergab, die Ergebnisse mit den Erkenntnissen der Netzplanung zu vergleichen.

Als mögliche Ziele, die für den Alltagsveloverkehr relevant sind, wurde nur eine Auswahl berücksichtigt. Neben den Haltestellen des öffentlichen Verkehrs und dem Detailhandelsund Gastronomieangebot wären auch weitere Ziele wie Schulen, Sport-, Kultur- und Freizeitanlagen von Bedeutung.

Es wurde nur die Attraktivität im Ist-Zustand bewertet. An sich würde das Modell es erlauben, dass auch Massnahmen mit ihrer Wirkung berechnet werden. Die Wirkungskontrolle bzw. Simulation von Massnahmen und deren Auswirkung auf die Attraktivität waren nicht Teil des Projekts.

Die Eichung/Validierung der Ergebnisse an den tatsächlich erreichten Veloverkehrsanteilen gemäss Mikrozensus Mobilität und Verkehr des BFS/ARE wurde nur grob auf Ebene des Hauhaltstandorts gemacht.

# **3 Datengrundlagen**

Die Analyse stützte sich auf folgende Datengrundlagen:

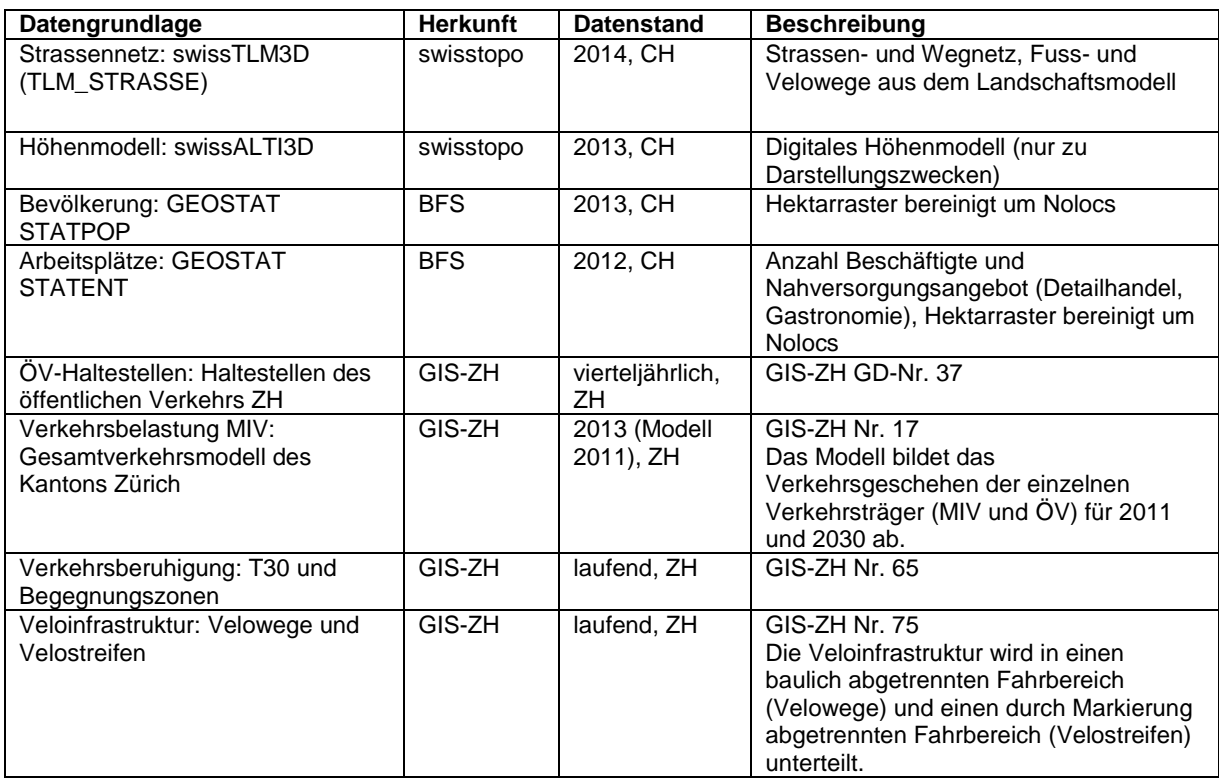

Alle Datensätze weisen einen hohen Grad an Vollständigkeit und Konsistenz auf. Die Genauigkeit ist gegenüber anderen Datenquellen sicher auch als sehr gut einzuschätzen. Einzelne Probleme hatten sich trotzdem ergeben:

- TLM STRASSE: Die Strassenabschnitte liegen vollständig mit zugehörigen Z-Informationen vor. Allerdings zeigte sich, dass einzelne Werte unrealistisch sind, da so grosse Steigungen im Strassen-/Wegnetz nicht vorkommen dürften. Die Werte wurden entsprechend gegen oben begrenzt (keine Werte über 70°).
- TLM STRASSE: Trotz Selektion der Strassen auch gemäss Verkehrsbeschränkung wurden einige "Strassen" innerhalb des Flughafengeländes (Sperrzone) nicht ausgeschlossen, da offenbar falsche Informationen hinterlegt sind.

## **4 Methodik und Umsetzung**

Wie in Kapitel 2.2 ausgeführt, wurde als Methodik die Rasteranalyse (mit 5-Meter-Rasterzellengrösse) und die Kostendistanzberechnung verwendet. In den folgenden Kapiteln wird die Umsetzung im Detail erläutert.

## **4.1 Vorgehen**

Das Vorgehen lässt sich grob in drei Hauptschritte gliedern:

 Berechnung der Widerstände im Strassennetz (Kapitel 4.2): Über den gesamten Perimeter wurde das für das Velo zulässige Strassennetz aufbereitet und mit den Widerständen aufgrund Topografie, Belagsart und Verkehrssituation belegt.

Output: Rasterdaten mit dem Strassennetz als Widerstandsraster.

 Berechnung Einzugsgebiet pro Hektare (Kapitel 4.3): Per Iteration wurde dann für jede (bewohnte) Hektare im Perimeter mittels Kostendistanz auf Basis des Widerstandsrasters das Einzugsgebiet der Hektare berechnet und Kennwerte zur Anzahl erreichbarer Ziele und zur Verkehrssituation ausgewertet.

Output: Feature Class mit Kennwerten pro Hektare

 Bewertung der Hektaren aufgrund der Kennwerte (Kapitel 4.3.3): Nach Abschluss der Iteration wurden die Hektaren aufgrund der ermittelten Kennwerte zu erreichbaren Zielen und zur Verkehrssituation bewertet. Output: Feature Class mit Bewertung der Attraktivität und Handlungsbedarf der Hektaren über gesamten Perimeter.

### **4.2 Prozessmodell Widerstandsberechnung**

Die folgende Abbildung zeigt schematisch das Vorgehen zur Widerstandsberechnung. Die einzelnen Schritte werden im Folgenden beschrieben. Das Model Builder-Modell zu diesem Arbeitsschritt ist im Anhang auf Seite [25](#page-24-0) zu finden.

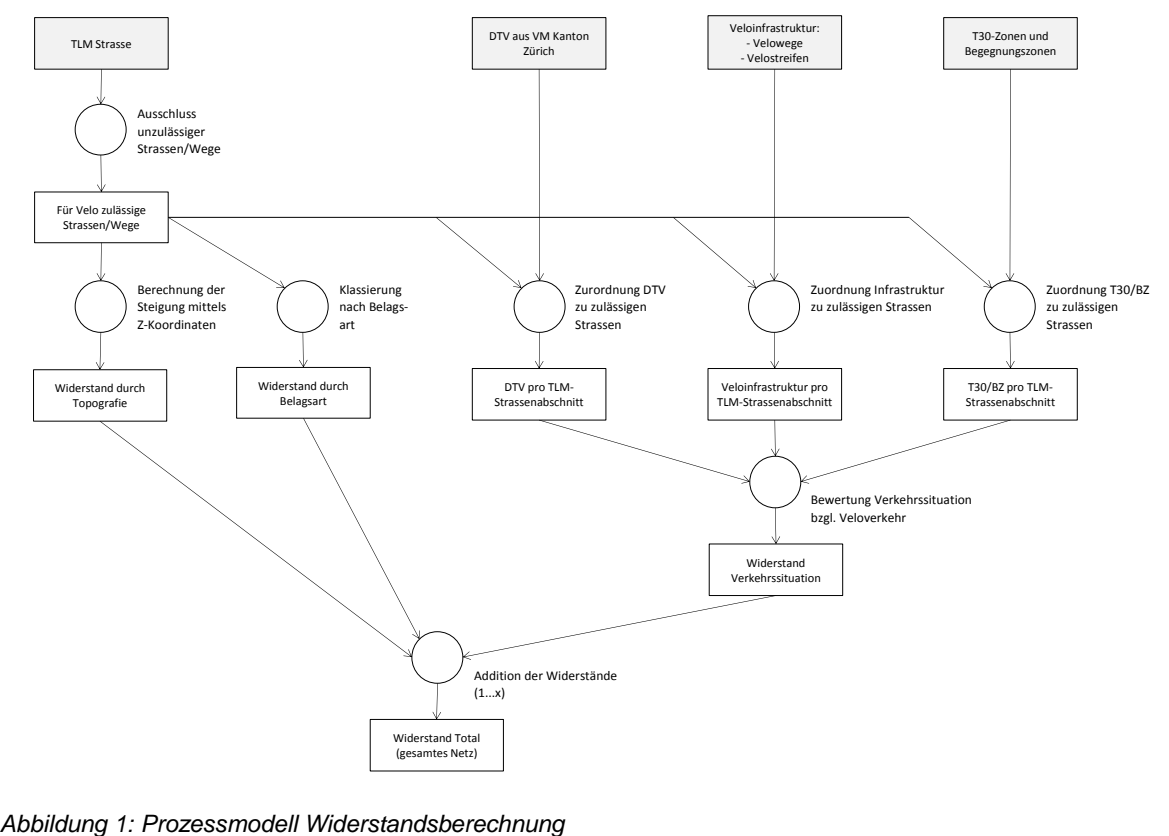

### **4.2.1 Aufbereitung Strassennetz**

Als Grundlage für das Strassennetz diente das Strassennetz aus dem swissTLM3D (vgl. Kapitel 3). Dieses Strassennetz (TLM STRASSE) wurde mit weiteren Daten angereichert. Die Aufbereitung umfasste folgende Schritte:

#### *A) Auswahl relevanter Strassen und Wege*

Aus dem Strassennetz (TLM STRASSE) wurden zuerst die für den Veloverkehr unzulässigen Strassen und Wege ausgeschlossen.

#### Zulässige Strassen und Wege:

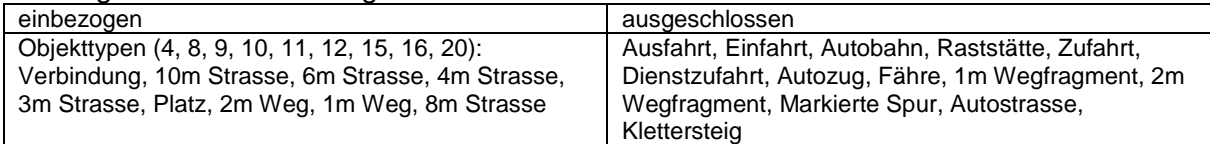

### Ausschluss Kunstbauten:

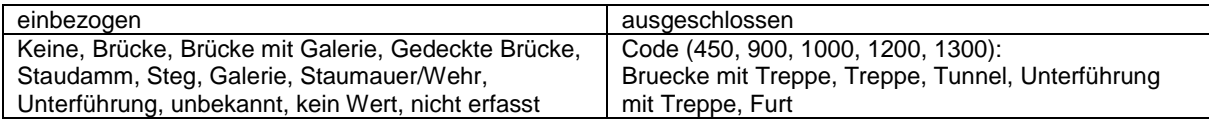

#### Ausschluss Verkehrsbeschränkung:

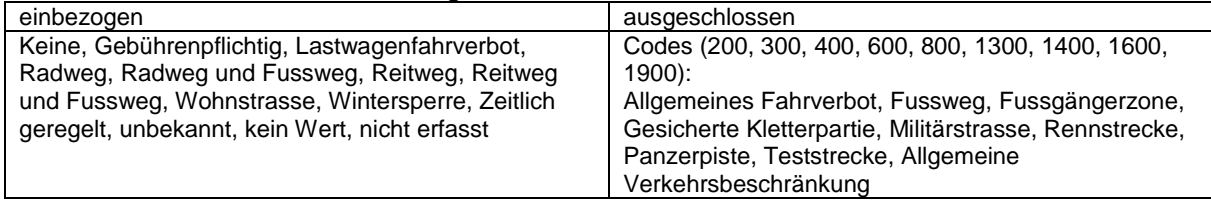

#### *B) Zuordnung Verkehrsbelastung zu Strassennetz*

Die Verkehrsbelastung MIV wurde aus dem Gesamtverkehrsmodell des Kantons Zürich (GIS-ZH Nr. 17) abgeleitet. Die nicht ganz mit dem TLM deckungsgleiche Geometrie des Verkehrsmodells wurde mittels Raster-Kalkulation dem TLM-Strassennetz zugeordnet. Um falsche Zuordnungen zu minimieren, wurden folgende Schritte unternommen:

Ausgeschlossen wurden Strassen mit DTV > 100'000, da sie für den Veloverkehr nicht relevant sind und um zu verhindern, dass Strassen auf Überführungen über Autobahnen mit den DTV-Werten der Autobahn belastet werden (wie auch Autobahntunnels). Es ist aber davon auszugehen, dass weiterhin falsche Zuordnungen bestehen. Es sollten jedoch höchstens Kleinstflächen davon betroffen sein, da solche Strassen an sich schon beim zulässigen Strassennetz ausgeschlossen wurden.

Da sich das Verkehrsmodell auf Hauptverkehrsachsen beschränkt, erhielten die TLM-Strassen ohne Entsprechung im Verkehrsmodell einen Standard-DTV von unter 3'000, der für den Veloverkehr nicht relevant ist.

#### *C) Zuordnung Veloverkehrsinfrastruktur zu Strassennetz*

Als Datengrundlage für die Veloverkehrsinfrastruktur wurde der Datensatz "Radwege und Radstreifen" (GIS-ZH Nr. 75) verwendet. Die Veloinfrastruktur wird in einen baulich abgetrennten Fahrbereich (Velowege) und einen durch Markierung abgetrennten Fahrbereich (Velostreifen) unterteilt.

Wie bereits bei der Verkehrsbelastung (Schritt B) erhielten die TLM Strassen-Abschnitte die Information zur Veloverkehrsinfrastruktur mittels Raster-Kalkulation zugewiesen. Auch hier muss davon ausgegangen werden, dass die Zuordnung nicht immer exakt stimmt, weil es sich auch hier wiederum um eine eigene Geometrie handelt.

Die TLM Strassenabschnitte erhielten die Werte "einseitig", "beidseitig", "keine" (je für Velostreifen und Velowege).

### *D) Zuordnung T30/Begegnungszonen zu Strassennetz*

Zum Thema Verkehrsberuhigung wurde der Datensatz "T30 und Begegnungszonen" (GIS-ZH Nr. 65) verwendet und mittels Raster-Kalkulation den TLM Strassen-Abschnitten zugeordnet.

Die TLM Strassenabschnitte erhielten die Werte "T30", "BZ", 0 (=keine).

Mit den Schritten A bis D war das Strassennetz soweit aufbereitet, dass mit der Berechnung der Widerstände begonnen werden konnte.

## **4.2.2 Berechnung Widerstände**

1

Als Widerstände wurden die Topografie (A), die Belagsart (B) und die Verkehrssituation (C) berücksichtigt und zu einem Gesamtwiderstand verrechnet (D).

### *A) Berechnung Widerstand aufgrund Topografie*

Für den Einbezug des Effekts der Steigung wurde gemäss Handbuch "Planung von Velorouten" des ASTRA<sup>1</sup> vorgegangen: 40 Höhenmeter entsprechen 1000m Distanz bzw. 1 Höhenmeter entspricht 25m Distanz (Faktor 25).

Für die Umsetzung im Modell wurde davon ausgegangen, dass die Richtung der Steigung keine grosse Rolle spielt: Mit dem Fokus auf der Alltagsmobilität, die vom Wohnort startet und dort wieder endet, wird der Höhenunterschied entweder auf dem Hin- oder dem Rückweg überwunden und auch schon zu Beginn bei der Verkehrsmittelwahl antizipiert.<sup>2</sup> Für das Widerstandsraster wurde somit ein Höhenunterschied von einem Meter mit einem Widerstandsfaktor von 5 belegt (Faktor 25 / 5m Rasterweite = Faktor 5).

Die Höhenangaben der Strassen wurden aus den Z-Koordinaten des TLM-Strassendatensatzes abgeleitet ("Add Z Information") und als mittlere Steigung des Strassenabschnitts weiterverarbeitet (Mittelwert nach Länge zwischen Stützpunkten gewichtet: "AVG\_SLOPE") und in das 5m-Raster konvertiert mit der Höhendifferenz innerhalb dieser 5 Meter als Rasterwert. Der Widerstand ergab sich schliesslich aus diesem Rasterwert und dem oben erwähnten Faktor 5.

<sup>1</sup> Bundesamt für Strassen ASTRA / SchweizMobil / FVS (2008): Planung von Velorouten. Handbuch. Vollzugshilfe Langsamverkehr Nr. 5. Bern.

<sup>&</sup>lt;sup>2</sup> Einzuwenden wäre, dass die Entscheidung, das Velo für den Arbeitsweg zu benutzen, durchaus davon abhängen kann, ob die Fahrt zur Arbeit keine Steigung enthält, sondern nur ein Gefälle (keine Duschen am Arbeitsplatz).

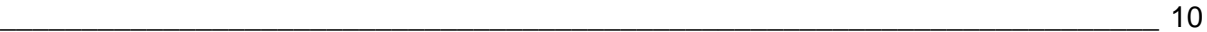

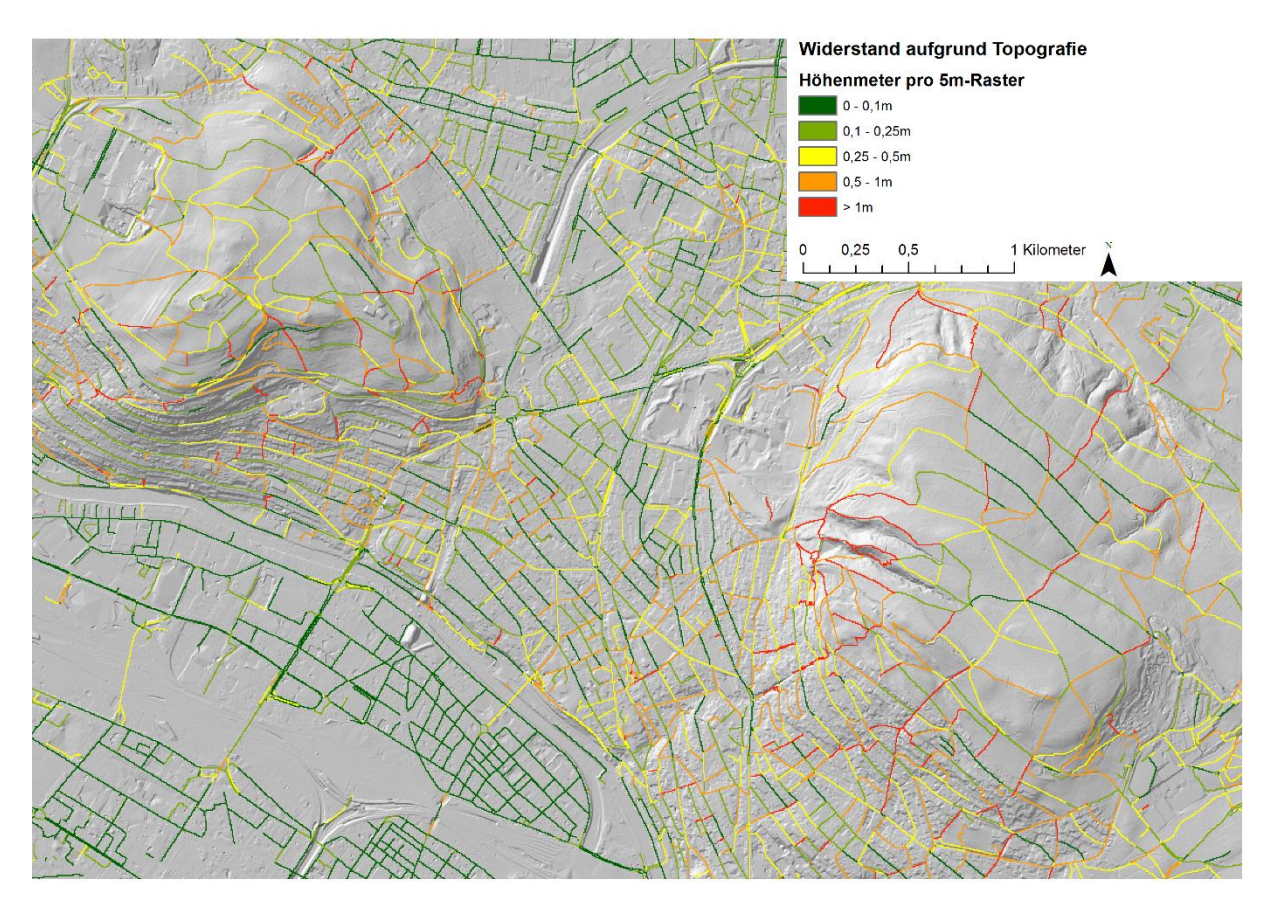

*Abbildung 2: Widerstände aufgrund Topografie (Beispiel Testgebiet Zürich)*

#### *B) Berechnung Widerstand aufgrund Belagsart*

Die Belagsart ist als Information im TLM STRASSEN-Datensatz vorhanden mit den Werten "Hartbelag" und "Naturbelag" (z.B. Kies oder Gras). Der Anteil der Abschnitte mit Naturbelag beträgt im Perimeter ca. 25%. Rund 1.9% haben fehlende Werte.

Allen Strassenabschnitten mit Ausnahme der Strassen mit Naturbelag wurde der Widerstandswert 1 gegeben. Dieser Grundwert stellte sicher, dass im Raster mit dem Gesamtwiderstand der Minimalwert von 1 eingehalten wird: Eine Fahrt über die Länge einer Rasterzelle von 5 Metern entspricht einem Widerstand von 5 Metern. Alle anderen Widerstandsfaktoren können auch den Wert 0 haben (kein zusätzlicher Widerstand).

Den Strassenabschnitten mit Naturbelag wurde ein Widerstand von 2 gegeben (grössere Kraftanstrengung, unbeliebt bei widrigen Wetterverhältnissen, höhere Geschicklichkeit notwendig).

#### *C) Berechnung Widerstand aufgrund Verkehrssituation*

Für die Berechnung des Widerstands aufgrund der Verkehrssituation wurde eine Matrix entwickelt, die die Verkehrsbelastung mit der vorhandenen Veloinfrastruktur in Beziehung setzt. Massgebend für den Widerstand ist die Verkehrsbelastung (DTV), wie Tabelle 1 zeigt. Je höher der DTV, desto grösser der Widerstand (Spalte "ohne Infrastruktur"). Unterhalb von 3'000 DTV hat die Verkehrsbelastung kaum negative Auswirkung auf den Veloverkehr (vgl. ASTRA Handbuch Planung von Velorouten: S. 31).

Der Widerstand aufgrund der Verkehrsbelastung wird durch die vorhandene Veloinfrastruktur abgeschwächt, wobei angenommen wurde, dass das Geschwindigkeitsniveau den grössten Effekt hat (T30/Begegnungszone), gefolgt vom Veloweg und schliesslich vom Velostreifen.

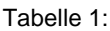

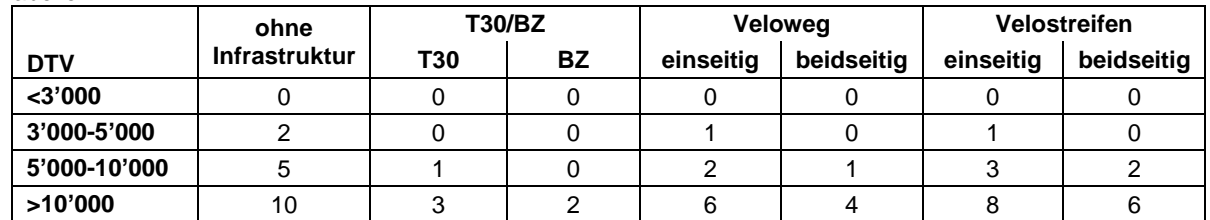

Lesebeispiel: Für die Umsetzung im Widerstands-Raster bedeutet dies z.B., dass die Fahrt von einer Zelle zur nächsten (5m) auf einer Strasse mit mehr als 10'000 DTV sich auswirkt wie 10x5m = 50m Fahrt.

Die Kombination eines einseitigen Velowegs und eines einseitigen Velostreifens wurde als beidseitiger Velostreifen bewertet. Ansonsten: besser (tieferer Widerstand) schlägt schlechter: T30/BZ schlägt Veloinfrastruktur.

Die Diskussion mit den Veloverkehrsfachleuten zeigte, dass die Tabelle überarbeitet werden müsste. Der positive Effekt der Veloverkehrsinfrastruktur wurde zu wenig berücksichtigt: Radwege und Radstreifen sollten zu einem geringeren Widerstand führen.

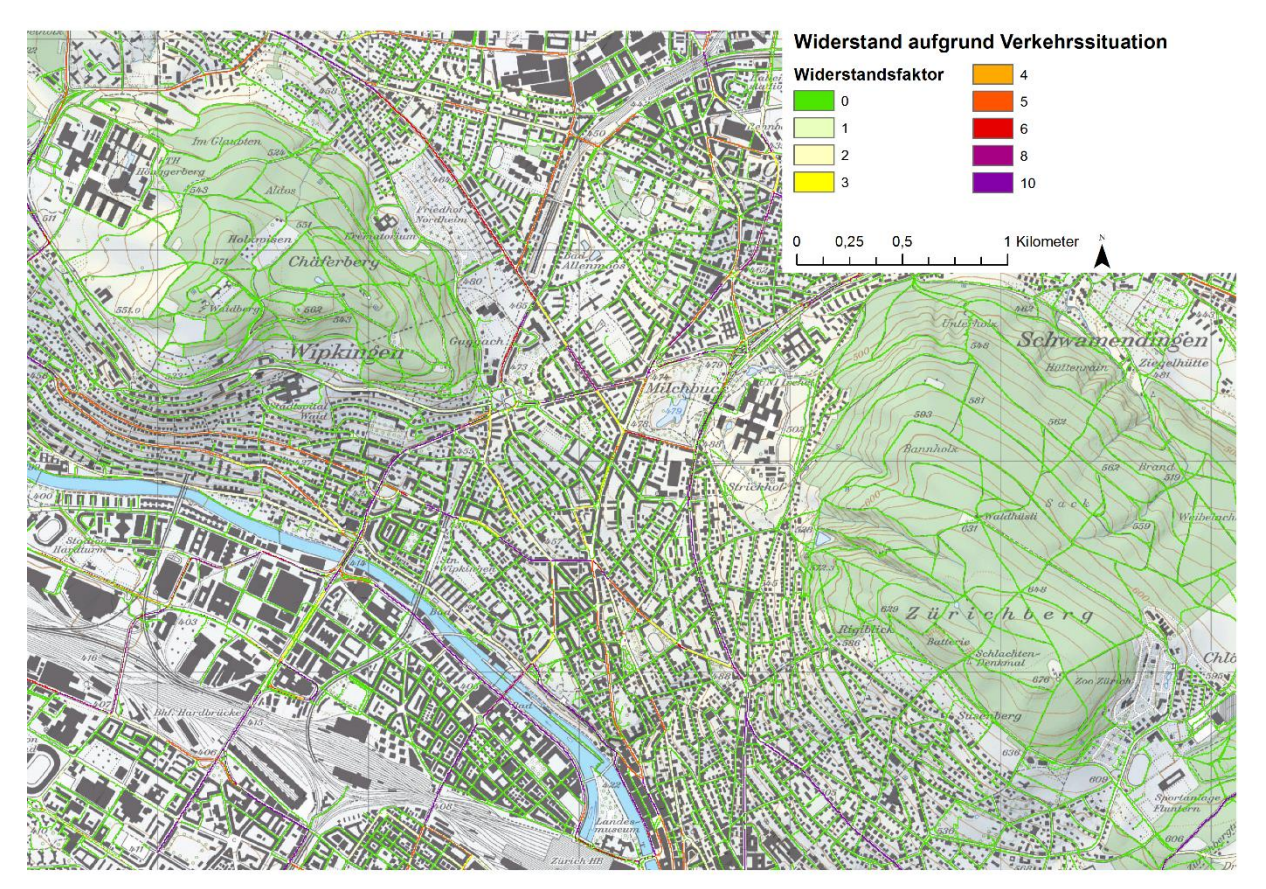

*Abbildung 3: Widerstände aufgrund Verkehrssituation (Beispiel Testgebiet Zürich)*

#### *D) Berechnung des Gesamtwiderstands*

Die drei berechneten Widerstände aufgrund Topografie (A), Belagsart (B) und Verkehrssituation (C) wurden anschliessend zu einem Rasterdatensatz addiert mit dem Strassennetz als Widerstandsraster über den gesamten Perimeter.

Wie bereits unter Belagsart (B) erläutert, beträgt der Minimalwert 1, damit eine Fahrt von 5 Metern durch eine Rasterzelle auch 5 Meter "kostet". [Abbildung 4](#page-11-0) zeigt für einen Ausschnitt den Gesamtwiderstand:

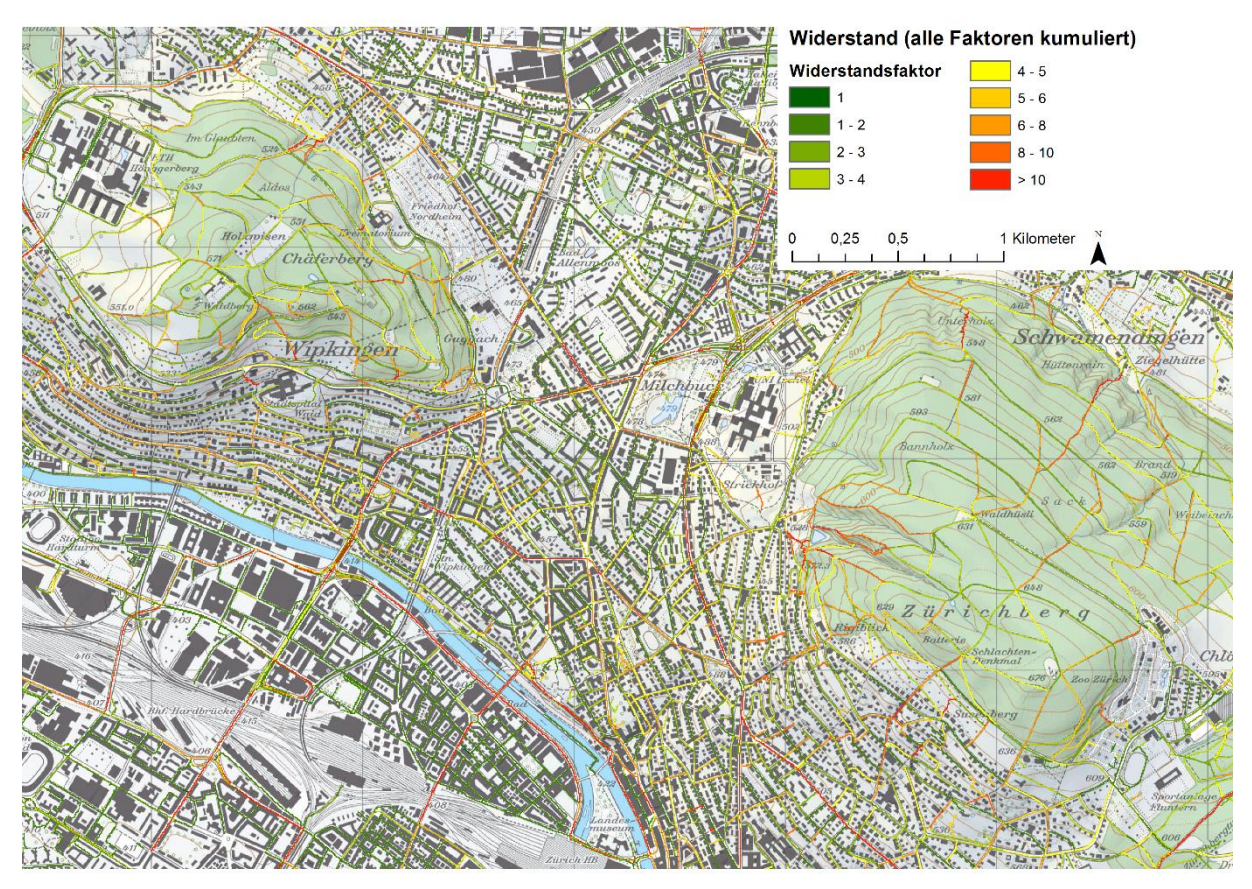

<span id="page-11-0"></span>*Abbildung 4: Gesamtwiderstand (alle Faktoren kumuliert, Beispiel Testgebiet Zürich)*

#### **4.3 Prozessmodelle Einzugsgebiet pro Hektare (Iteration) und Bewertung Attraktivität**

Im nächsten Schritt wurde per Iteration für jede (bewohnte) Hektare (BFS STATPOP) im Perimeter mittels Kostendistanz auf Basis des Widerstandsrasters das Einzugsgebiet der Hektare berechnet (Kapitel 4.3.1) und Kennwerte zur Anzahl erreichbarer Ziele und zur Verkehrssituation ausgewertet (Kapitel 4.3.2). Nach Abschluss der Iteration wurden die Hektaren aufgrund der ermittelten Kennwerte zu erreichbaren Zielen und zur Verkehrssituation bewertet (Kapitel 4.3.3). [Abbildung 5](#page-12-0) zeigt schematisch den Ablauf. Die zwei Model Builder-Modelle sind im Anhang auf den Seiten [26](#page-25-0) und [27](#page-26-0) zu finden.

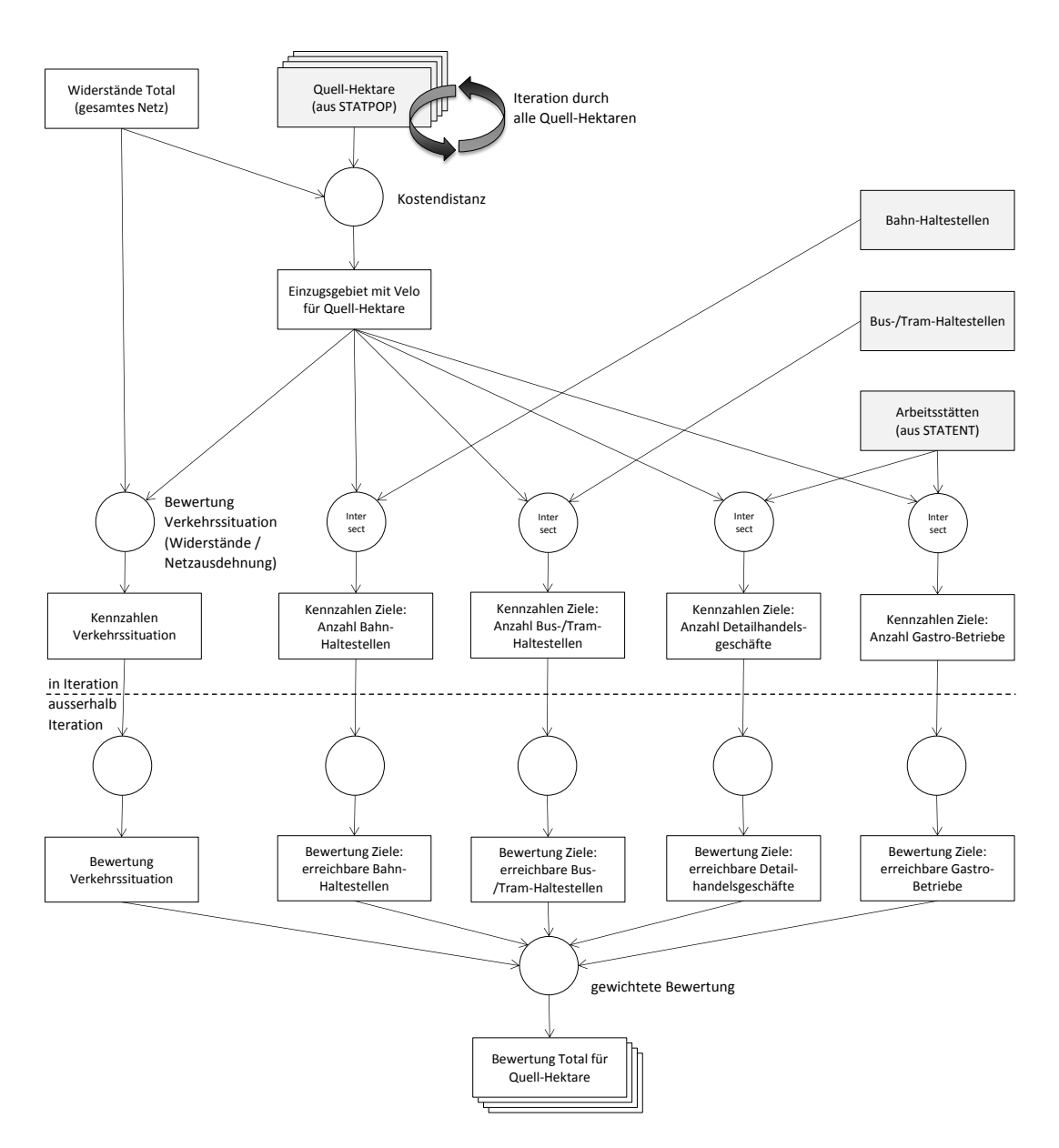

<span id="page-12-0"></span>*Abbildung 5: Prozessmodell Iteration und Bewertung*

## **4.3.1 Berechnung Kostendistanz**

Die Kostendistanz oder auch Kostenentfernung berechnet für jede Zelle die kleinste akkumulative Kostenentfernung zur nächstgelegenen Quelle auf einer Kostenoberfläche.

Dies bedeutet im hier vorliegenden Fall, dass der Weg mit den geringsten (Distanz-)Kosten zur Quell-Hektare berechnet wurde, wobei die möglichen Wege durch das Strassennetz begrenzt sind (also keine flächige Ausdehnung möglich ist) und die Wege mit den Widerständen belastet sind  $(\rightarrow$  Kostenoberfläche).

Da nur die Distanz innerhalb eines vernünftigen Velo-Radius relevant ist, wurde die Kostendistanz-Berechnung auf eine Entfernung von 5000 Metern begrenzt. Die 5 km wurden gewählt, weil bei einer angenommenen Velo-Geschwindigkeit von 20 km/h die Distanz, die innerhalb einer Viertelstunde zurückgelegt wird, rund 5 km beträgt.

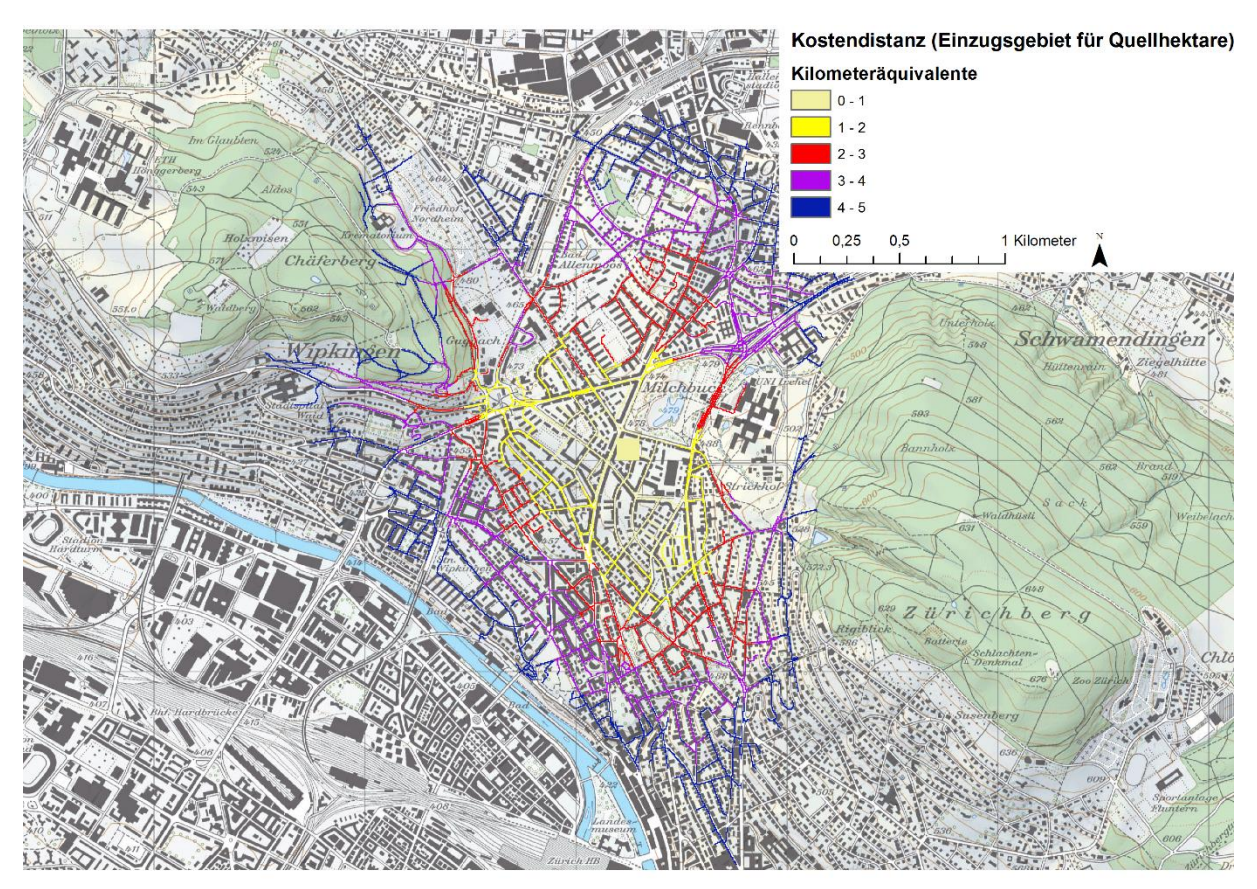

*Abbildung 6: Beispiel Kostendistanz (Testgebiet Zürich)*

#### **4.3.2 Kennzahlen zum Einzugsgebiet**

1

Das Einzugsgebiet einer spezifischen Quell-Hektare bemisst sich aus der berechneten Kostendistanz, wobei das Strassennetz um einen zusätzlichen Buffer von 50 Metern erweitert wurde (z.B. um zu Fuss vom Veloabstellplatz bis zum Geschäft zu kommen).

Dieses erweiterte Einzugsgebiet wurde dann mit folgenden Daten verschnitten<sup>3</sup>:

- Bahnhaltestellen (GIS-ZH GD-Nr. 37): Anzahl Bahn-Haltestellen im Einzugsgebiet
- Bus-/Tramhaltestellen (GIS-ZH GD-Nr. 37): Anzahl restliche ÖV-Haltestellen (ohne Bahn-Haltestellen) im Einzugsgebiet
- Detailhandel (BFS STATENT): Anzahl Arbeitsstätten im Detailhandel (Klasse 47 nach NOGA 2008)
- Gastronomie (BFS STATENT): Anzahl Arbeitsstätten der Gastronomie (Klasse 56 nach NOGA 2008)

<sup>&</sup>lt;sup>3</sup> Technisch: Das Raster des Einzugsgebiets wurde in ein Polygon konvertiert und per Intersect mit den entsprechenden Datensätzen verschnitten und per Summary Statistics ausgezählt.

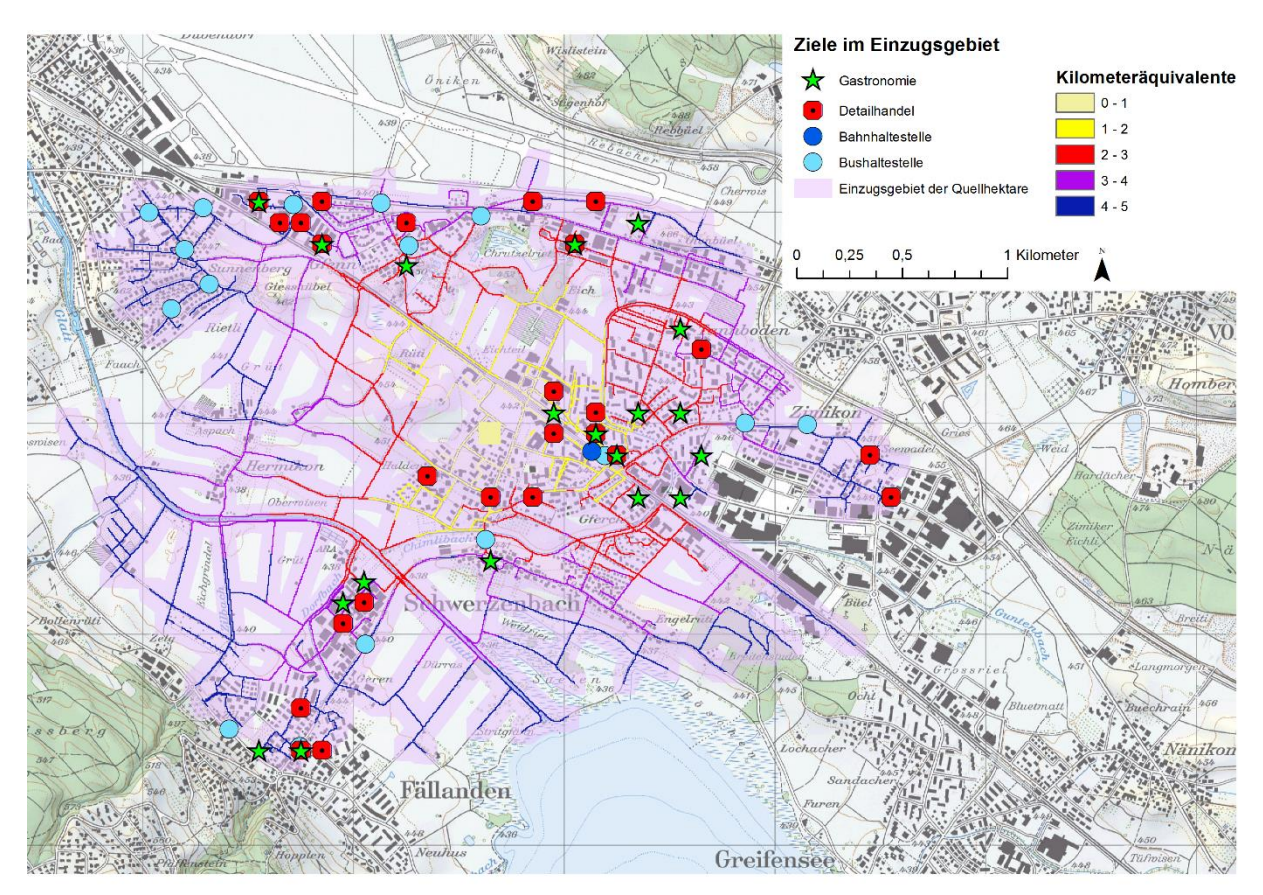

*Abbildung 7: Einzugsgebiet Beispiel Schwerzenbach*

Die Kennzahlen zur Verkehrssituation ergaben sich aus den aufsummierten Widerständen im Verhältnis zur Strassennetzlänge im Einzugsgebiet:

$$
Verkehrssituation im Einzugsgebiet = \frac{\sum Widerstände Verkehr}{Strassennetzlänge} * 100
$$

Diese Kennzahl drückt aus, wie hoch insgesamt die Belastung durch den Verkehrswiderstand ist. Je kleiner der Wert, desto attraktiver die Verkehrssituation.

#### **4.3.3 Bewertung Attraktivität der Quell-Hektare**

Im letzten Schritt wurden die ermittelten Kennwerte pro Hektare bewertet und eine gewichtete Gesamtbewertung berechnet:

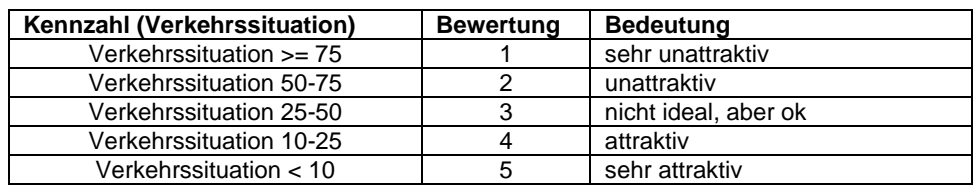

Verkehrssituation (=100\* [Netzwiderstand]/ [Netzausdehnung])

#### Bahn-Haltestellen

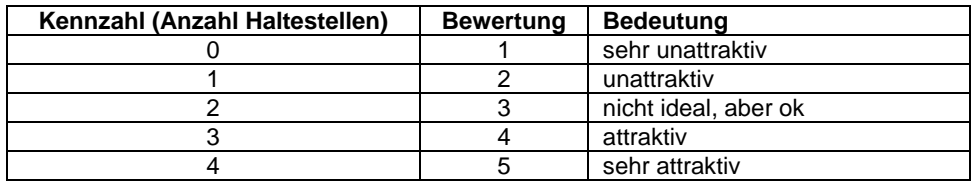

#### Bus-/Tramhaltestellen

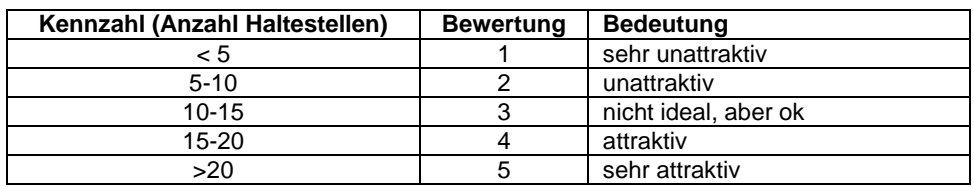

#### **Detailhandel**

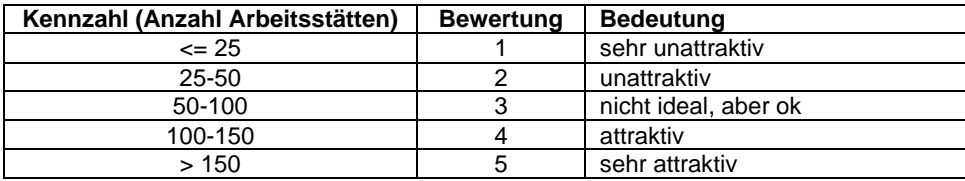

#### Gastronomie

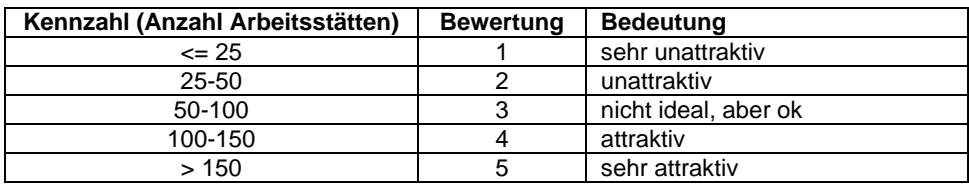

Die Gesamtbewertung erfolgte aufgrund der gewichteten Einzelbewertungen pro Hektare:

- Verkehrssituation: Gewichtung 2
- Bahn-Haltestellen: Gewichtung 2
- Bus-/Tram-Haltestellen: Gewichtung 1
- Detailhandel: Gewichtung 2
- Gastronomie: Gewichtung 1

Das Attribut mit der Gesamtbewertung wurde der Feature Class mit dem Hektarraster angefügt.

#### **4.4 Berechnung**

Die Berechnung der Iteration stellte sich als sehr zeitintensiv heraus. Um das Einzugsgebiet einer Quell-Hektare zu berechnen und die Kennzahlen zu ermitteln benötigte das Modell rund 90 Sekunden. Für die Berechnung aller 11'500 bewohnten Hektaren wären somit gut 288 Stunden oder knapp 12 Tage notwendig gewesen.

Zur Beschleunigung wurde das Modell so umgebaut, dass in der Iteration nur die Kennzahlen ermittelt werden, die Bewertung derselben aber ausserhalb der Iteration erfolgt (auch um die Bewertung nachträglich mit unterschiedlichen Gewichtungen durchführen zu können). Die entscheidende Beschleunigungsmassnahme war aber, dass die

Zwischenergebnisse nicht auf die Festplatte, sondern nur in den Arbeitsspeicher geschrieben wurden (in\_memory-Befehl).

Diese Massnahmen bewirkten, dass eine Iteration in gut 33 Sekunden berechnet werden konnte. Somit benötigte die Berechnung des gesamten Perimeters noch gut 4.5 Tage.

# **5 Ergebnisse**

#### **5.1 Übersicht Attraktivität für den Alltagsveloverkehr**

Der Übersichtsplan mit der Bewertung über den gesamten Perimeter ist auf Seite [21](#page-20-0) dargestellt. Die Bewertungsskala reicht von 1 bis zum höchsten Wert 5:

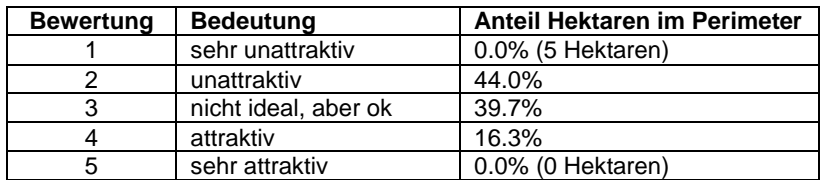

Im untersuchten Perimeter erreichten die Hektaren fast ausschliesslich die Bewertungen 2 bis 4. Nur ganz vereinzelt wurden Hektaren mit dem schlechtesten Wert 1 bewertet. Die höchste Kategorie wurde nirgends erreicht.

Als attraktiv zeigen sich vor allem eher urbanere Gebiete (z.B. Bülach, Kloten, Wallisellen, Dübendorf). Hier schlägt sich die Berücksichtigung der Detailhandelsgeschäfte und der Gastronomie-Betriebe in der Bewertung nieder, nebst dem guten ÖV-Angebot. In urbaneren, zentralen Siedlungsstrukturen sind mehr Angebote dieser Art vorhanden. Dieser Zusammenhang in der Methodik ist aber so gewollt. Denn es sind ja die Alltagsziele, die für die Alltagsmobilität von Bedeutung sind.

Die urbanen Gebiete erreichen aber auch keine Spitzenwerte, weil in diesen Gebieten die Verkehrssituation oft schlechter ist als in peripheren Gebieten; die Widerstände aufgrund der Verkehrssituation (Verkehrsbelastung, fehlende Infrastruktur, zu hohe Geschwindigkeiten) also eher hoch sind.

Periphere oder eher ländliche Gebiete weisen oft eine geringe Attraktivität auf, weil hier nur wenige Ziele in Velodistanz erreichbar sind und mit der Lage auf den Hügeln oft die Topografie den Bewegungsradius zusätzlich schmälert (z.B. Oetwil a.S., Zumikon, Gockhausen, Otelfingen). Auch wenn hier die Verkehrssituation an sich sehr attraktiv wäre (z.B. Boppelsen), ist es unwahrscheinlich, dass das Velo für die Alltagsmobilität genutzt wird. Schlicht, weil damit in Velodistanz keine wichtigen Ziele erreicht werden.

Die Bewertung scheint meines Erachtens relativ plausibel zu sein. Wünschenswert wäre es, wenn das Spektrum der Bewertungen breiter ausgefallen wäre. Mit der Berücksichtigung von fünf Einzelbewertungen dürften die Unterschiede etwas eingeebnet worden sein.

## **5.2 Vergleich der Gemeinden im Perimeter**

Vergleicht man die durchschnittliche Bewertung der verschiedenen Gemeinden, ergibt sich folgendes Bild:

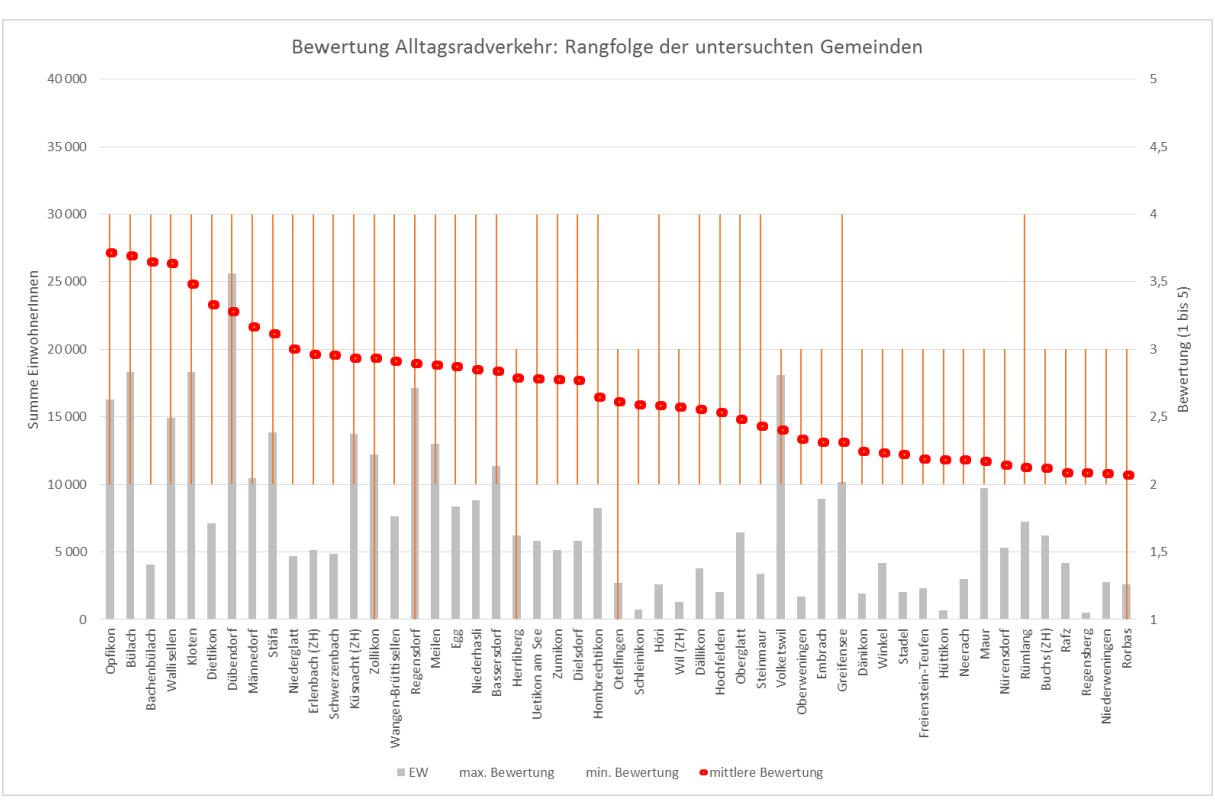

*Abbildung 8: Rangfolge der untersuchten Gemeinden*

In der Grafik ist der vorhin beschriebene Vorteil der urbaneren, zentraleren Gemeinden gegenüber den kleinen, ländlichen Gemeinden nochmals gut sichtbar. Gemeinden wie Opfikon, Bülach, Bachenbülach, Kloten, Dietlikon und Dübendorf müssten nach dieser Bewertung ein grosses Potential für den Alltagsveloverkehr aufweisen, das aber von der Attraktivität her gesehen noch beträchtlich verbessert werden könnte; insbesondere durch eine Verbesserung der Verkehrssituation.

#### **5.3 Gebiete mit Handlungsbedarf**

Aus den Bewertungen konnte anschliessend der Handlungsbedarf abgeleitet werden. Handlungsbedarf besteht vor allem dort, wo die Attraktivität aufgrund der Erreichbarkeit von Zielen sehr hoch und gleichzeitig die Bewertung der Verkehrssituation sehr schlecht ist.

Dazu wurde der Durchschnitt der Bewertungen bezüglich Detailhandels- und Gastronomieangebot sowie der Bahn-Haltestellen berechnet und davon die Bewertung der Verkehrssituation abgezogen. Je positiver der Wert, desto grösser der Handlungsbedarf. Negative Werte zeigen, dass die Verkehrssituation nicht das Problem ist.

Die Abbildung auf Seite [22](#page-21-0) zeigt den Handlungsbedarf. In Regensdorf, Dübendorf, Opfikon, Brüttisellen sowie in Küsnacht und Erlenbach entlang des Sees wäre demnach der Handlungsbedarf besonders gross. Eine Verbesserung der Verkehrssituation für den Veloverkehr müsste sich hier positiv auf das Potential auswirken.

### **5.4 Ergebnisse und das tatsächliche Verhalten**

Eine Möglichkeit zur Prüfung der Bewertungsergebnisse ist, die Ergebnisse mit der Erhebung zur tatsächlichen Velonutzung zu verknüpfen. Da die Bewertung über ein grosses Gebiet auf Hektarebene berechnet wurde, ist es naheliegend, die Daten mit den Einzeldaten aus dem Mikrozensus Mobilität und Verkehr<sup>4</sup> (MZMV) zu verknüpfen.

Dazu wurden die befragten Haushalte des MZMV im Perimeter nach ihrer Attraktivitätsklasse der Bewertung gruppiert und pro Kategorie nach dem Veloverkehrsanteil ausgewertet. [Abbildung 9](#page-19-0) zeigt den Veloanteil am Modalsplit auf Basis der Inland-Etappen des MZMV 2010.

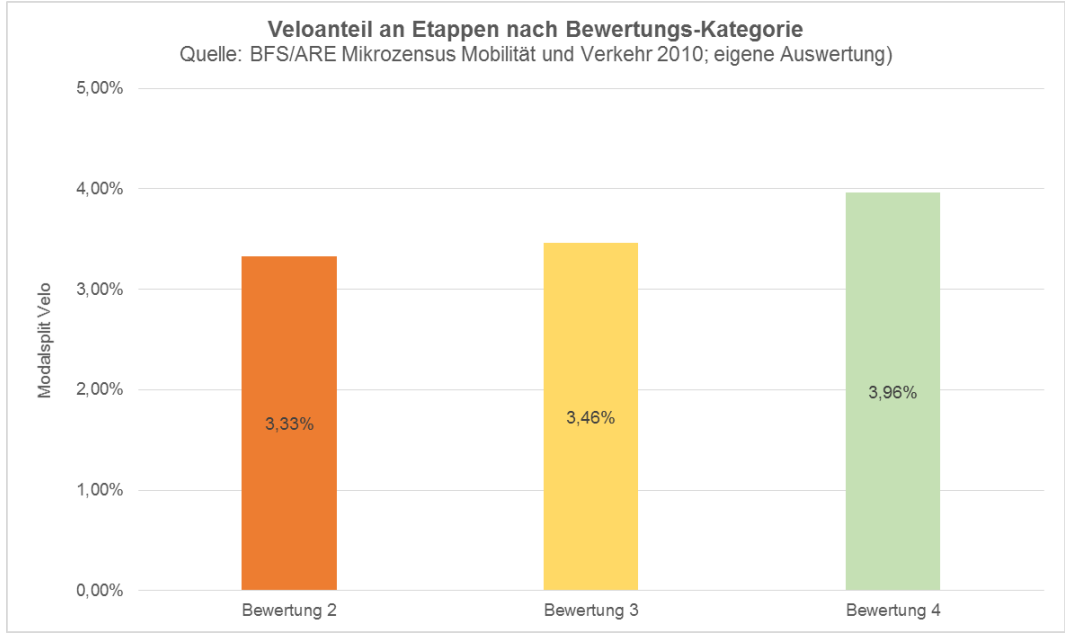

<span id="page-19-0"></span>*Abbildung 9: Veloanteil an Etappen nach Bewertungs-Kategorie (Vergleich mit MZMV)*

Die Resultate mögen in der Tendenz stimmen; die Unterschiede des Velo-Anteils zwischen den verschiedenen Attraktivitäts-Kategorien fallen jedoch sehr klein aus. Die Bewertung als Indikator für die tatsächliche Velonutzung zu verwenden, muss damit wohl in Frage gestellt werden.

Anzumerken ist, dass die tatsächliche Velonutzung noch von vielen weiteren Faktoren (Mobilitätskultur, persönliche Einstellungen, Lebensphasen etc.) abhängt und die Attraktivität des Siedlungsraums für den Veloverkehr nur ein Aspekt davon ist.

-

<sup>4</sup> BFS/ARE Mikrozensus Mobilität und Verkehr 2010

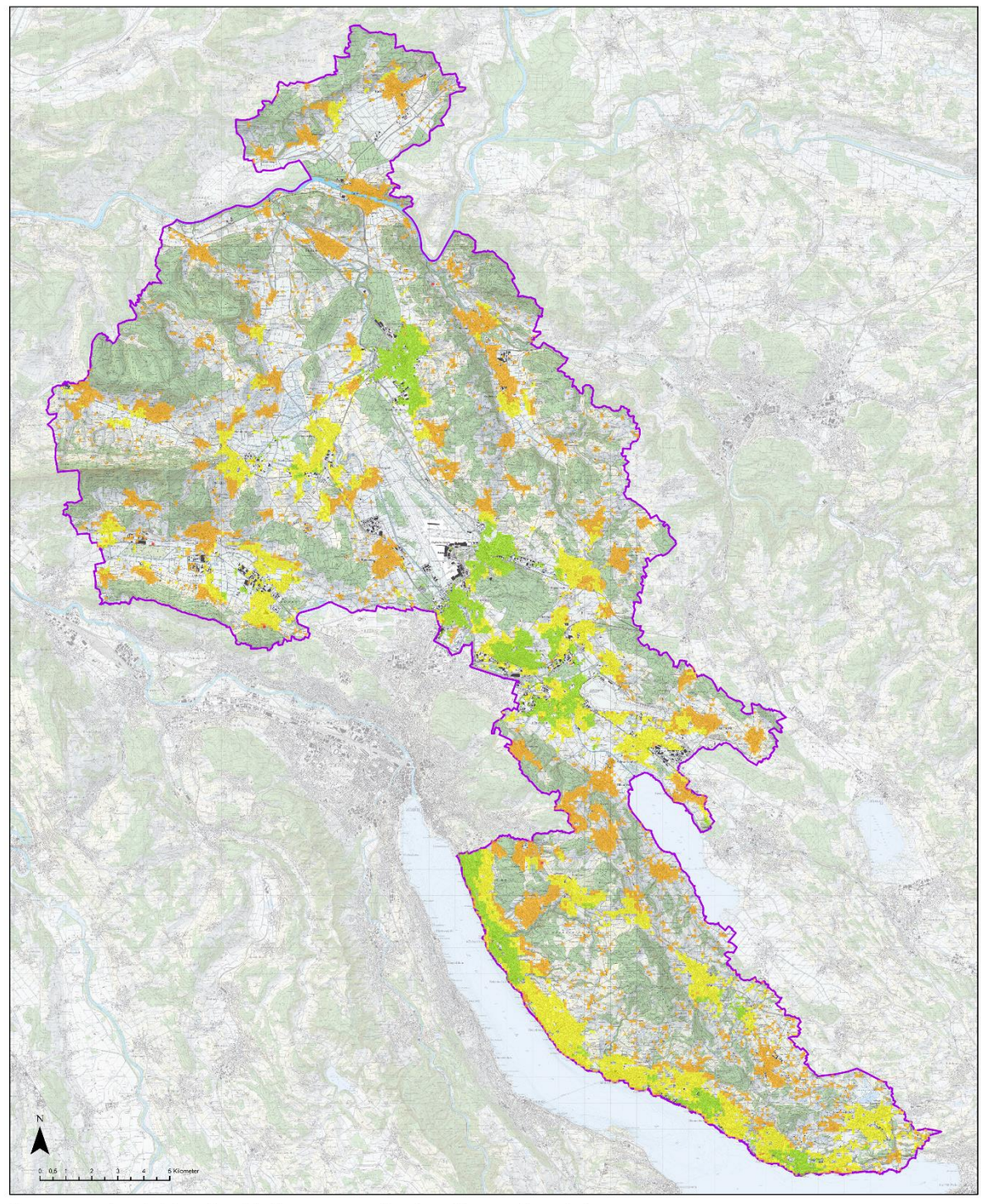

Bewertung Attraktivität des Siedlungsraums für den Alltagsveloverkehr

1:130 000

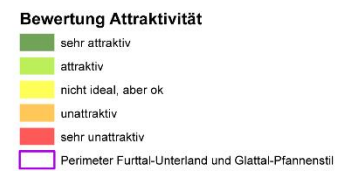

<span id="page-20-0"></span>*Abbildung 10: Bewertung Attraktivität des Siedlungsraums für den Alltagsveloverkehr*

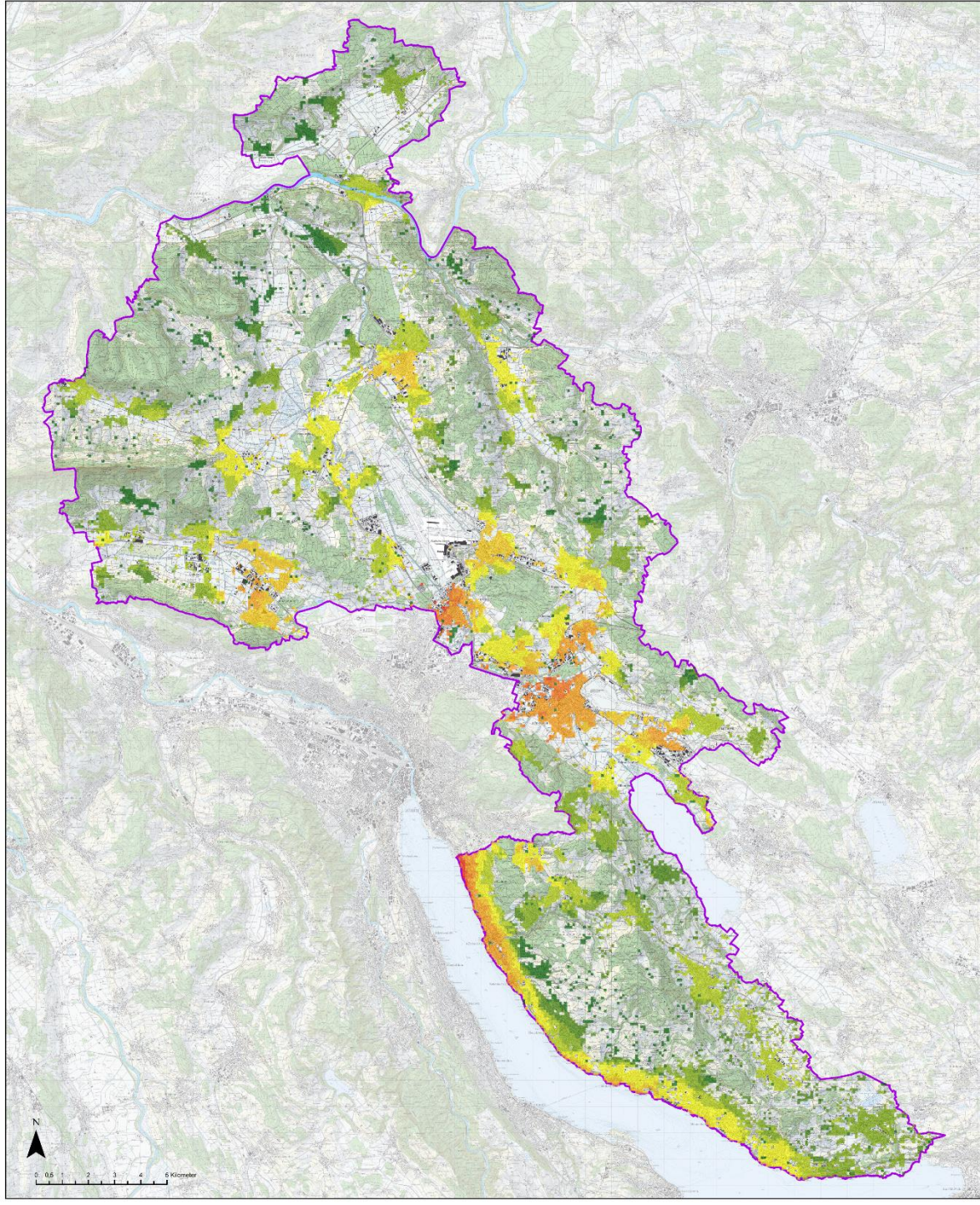

Handlungsbedarf bezüglich Verkehrssituation zur Steigerung der Attraktivität für den Veloverkehr

1:130 000

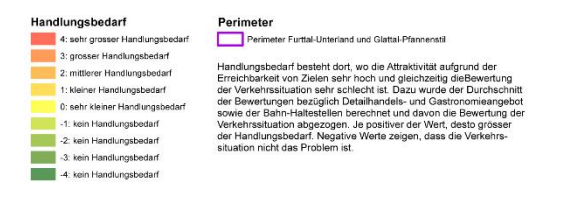

<span id="page-21-0"></span>*Abbildung 11: Handlungsbedarf bezüglich Verkehrssituation zur Steigerung der Attraktivität für den Veloverkehr*

## **6 Erkenntnisse und Fazit**

Ziel des Projekts war es, eine Bewertungsmethodik zur Bestimmung der Attraktivität des Siedlungsraums für den Alltagsveloverkehr zu entwickeln und in einem GIS-Modell umzusetzen. Damit sollte es möglich sein, die Bewertung des Ist-Zustands und den Handlungsbedarf darzustellen. Dieses Ziel habe ich mit der Arbeit erreicht.

Im Austausch mit den Veloverkehrsfachpersonen hat sich gezeigt, dass vor allem die Matrix, die den Widerstand aufgrund der Verkehrssituation definiert, nochmals überarbeitet werden sollte. Trotzdem decken sich die Bewertung und vor allem auch der Handlungsbedarf erstaunlich gut mit der Einschätzung der Planer, die sich im Rahmen der kantonalen Velonetzplanung in diesem Perimeter vertieft mit diesem Raum auseinandergesetzt haben. Der berechnete Handlungsbedarf zeigt ebenfalls die schwierigen Gebiete bezüglich Veloverkehr.

Diese Ergebnisse sind also ermutigend. Zu verbessern gibt es allerdings noch vieles:

- Zur Kalibrierung der Widerstände sollten diese anhand eines kleinen Gebiets mit unterschiedlichen Einstellungen variiert und geprüft werden.
- Die Widerstandsberechnung liesse sich zudem variabilisieren, damit die Bewertung für verschiedene Nutzergruppen (Pendler, Freizeitverkehr, Viel-/Wenignutzende etc.) und Fahrzeugtypen (E-Bikes) durchgeführt werden kann.
- Die Zuordnung der verschiedenen Datenquellen auf das TLM-Strassennetz wurde in dieser Arbeit relativ grob vorgenommen. Es muss noch vertieft geprüft werden, ob die fehlerhaften Zuordnungen, die dadurch entstehen, vernachlässigbar sind oder mit welchen Verfahren bessere Resultate erzielt werden können.

Es sind einige Einsatzgebiete für ein solches Modell denkbar:

- Hilfsmittel für die Berechnung der Nachfrage und des Potentials eines Gebiets bezüglich Veloverkehr.
- Instrument bei der Erstellung von Verkehrsmodellen, um die Verkehrserzeugung bezüglich Veloverkehr kleinräumig besser abschätzen zu können.
- Instrument um das Einzugsgebiet von Ortszentren und Einkaufsgebieten berechnen und darstellen zu können.
- In diesem Zusammenhang könnte versucht werden, das Modell zusätzlich für den Fussverkehr zu adaptieren.

Eine solche Berechnungsmethodik bleibt aber immer auf einer relativ hohen Flughöhe und kann nie die persönliche fachliche Beobachtung und Beurteilung im realen Raum ersetzen. Aber ein solches Instrument kann m.E. Hilfsmittel sein, um den Blick zu lenken, zu priorisieren und einheitlich zu vergleichen.

# **7 Anhang**

Die einzelnen Model Builder-Modelle des Projekts sind auf den folgenden Seiten abgebildet:

[Abbildung 12: Model Builder-Modell für die Widerstandsberechnung](#page-24-0) In diesem Modell werden die verschiedenen Grundlagendaten in Raster konvertiert, dem Strassennetz zugeordnet und die Widerstände berechnet. Output ist das Strassennetz als Widerstandsraster und das Hektarraster mit den in der Iteration zu verarbeitenden Hektaren.

[Abbildung 13: Model Builder-Modell der Iteration](#page-25-1)

In diesem Modell wird in Iterationen für jede Hektare die Kostendistanz berechnet und die Kennwerte zu Zielen und Verkehrssituation im Einzugsgebiet berechnet. Output ist das Hektarraster, das nun mit den Kennzahlen ergänzt ist.

[Abbildung 14: Model Builder-Modell der Bewertung](#page-26-0)

Im letzten Modell erfolgt die Bewertung der in der Iteration berechneten Kennzahlen. Output ist das Hektarraster mit der Gesamtbewertung für jede Hektare.

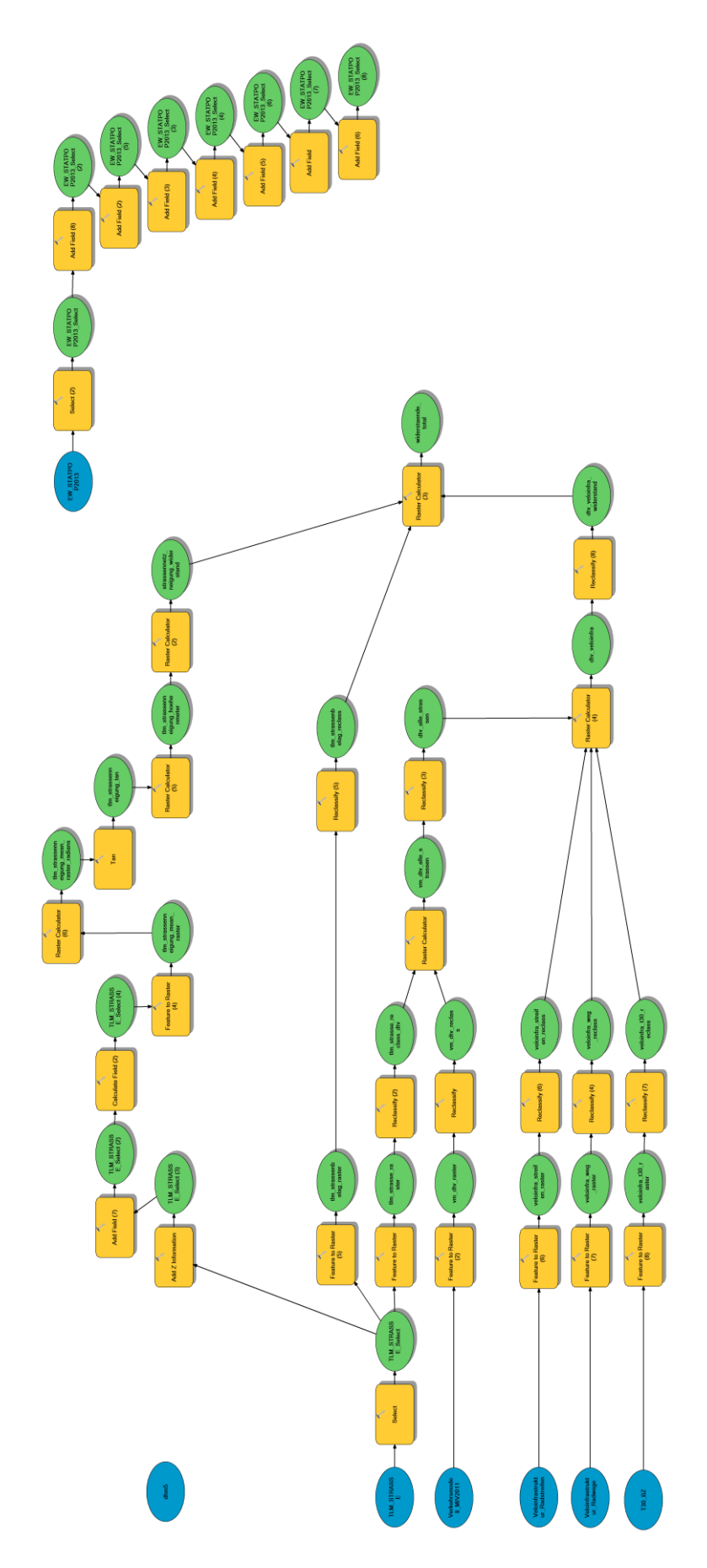

<span id="page-24-0"></span>*Abbildung 12: Model Builder-Modell für die Widerstandsberechnung*

<span id="page-25-0"></span>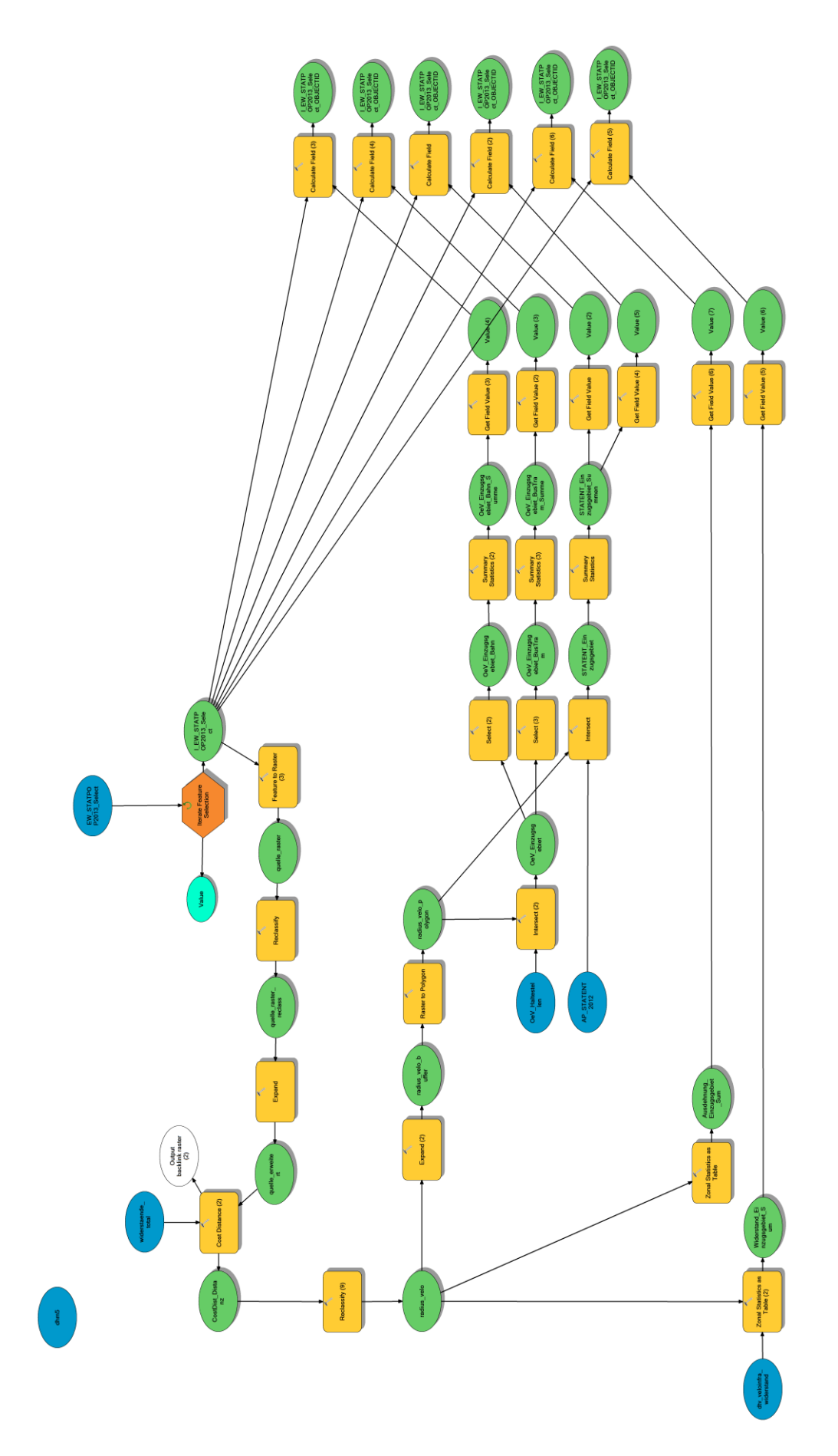

<span id="page-25-1"></span>*Abbildung 13: Model Builder-Modell der Iteration*

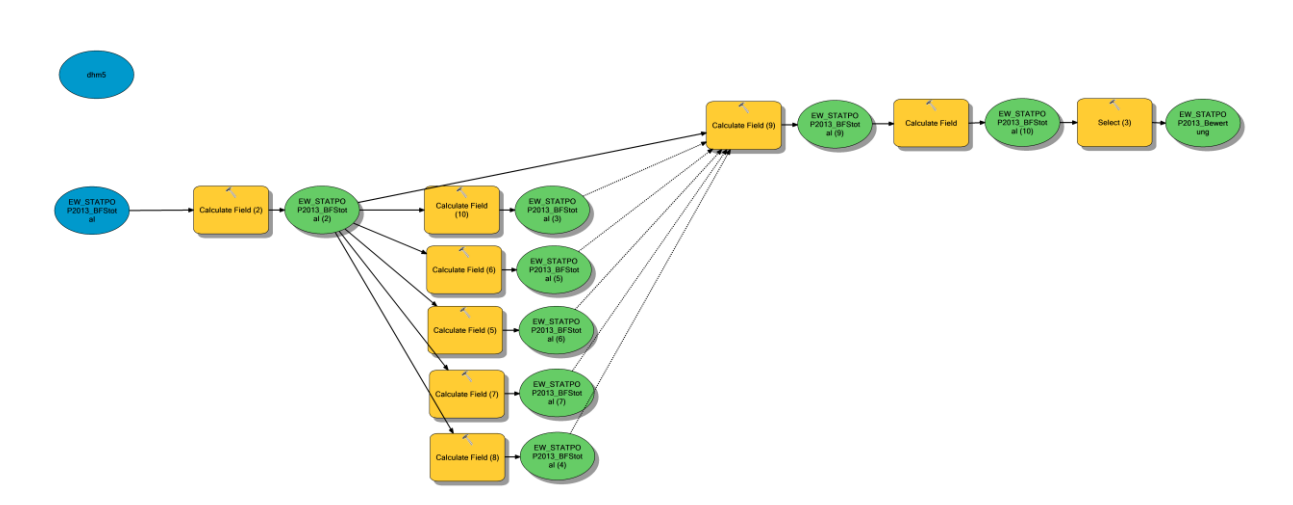

<span id="page-26-0"></span>*Abbildung 14: Model Builder-Modell der Bewertung*